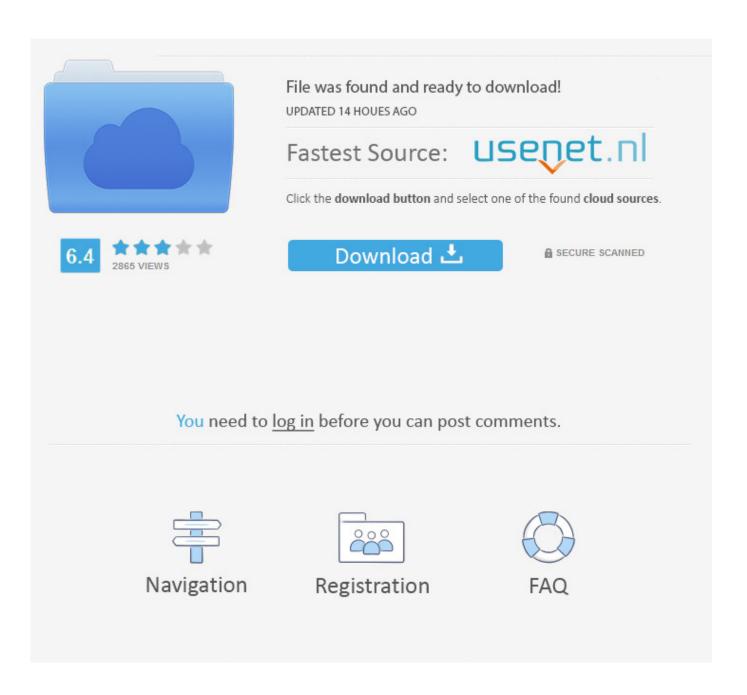

How To Set Up A VPN On A Windows PC

1/4

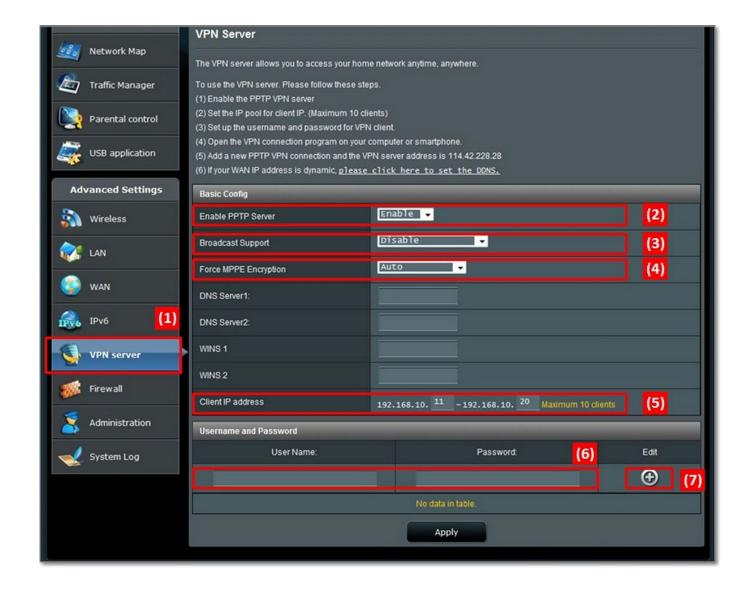

How To Set Up A VPN On A Windows PC

2/4

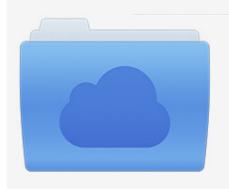

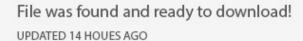

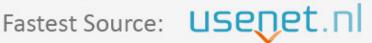

Click the download button and select one of the found cloud sources.

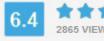

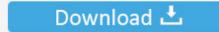

**⋒** SECURE SCANNED

You need to <u>log in</u> before you can post comments.

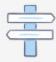

Navigation

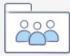

Registration

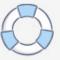

NordVPN is very easy to use on Windows 7 and later systems. Just follow these simple steps to set up the .... If you'd like secure access to your Windows PC while you're out and about, you ... In this tutorial, we'll set up the Windows 7 or Vista VPN server and connect .... Here are the instructions to setup a VPN connection on your Windows 7 PC to quickly connect remotely to your work computer. Avatar for Mauro .... A VPN makes your internet connection private and secure. We show you how to use both free and paid VPN services in Windows. Many VPNs are setup using the traditional wired Ethernet connection, but wireless VPNs are becoming increasingly more common. Fortunately Windows 7 is .... Automatic Configuration. Our VPN for Windows determines the best possible protocol and server for optimized performance. Icon for Automatic Configuration .... Subscribe to the VPN and set up a password. Install VPN Windows NordVPN Account. Download the Windows VPN software from the provider's .... Setting up a VPN server could be useful for connecting to your home network on the road, playing LAN games with someone, or securing your .... At home, you can set up your VPN through your router, which takes slightly more ... But whether your device uses MacOS, Chrome OS, Windows 10, iOS, ... You can choose to have the computer remember your sign-in info.. During setup, you'll tell Windows which type of protocol your VPN uses ... you choose this new VPN connection on your Windows 10 machine, .... How To Set Up A Home-Based VPN Client With Windows 7. 1. Click the Windows Start Orb and Type network into the search bar. Then Click ...

Learn how to create a VPN connection profile in Windows 10, and then use it to ... you can connect to a virtual private network (VPN) on your Windows 10 PC. ... You can either create a VPN profile on your own or set up a work .... Download VPN software for your Windows PC and go online privately and securely. Use our step-by-step tutorial to set up your VPN.. Do you know how to setup a VPN on Windows 10 PC? It is relatively easy to operate. Here you will get a full guide to create VPN server on your .... Learn how to easily and quickly set up a VPN for Windows 10, Windows 8, and Windows 7.. If you have a VPN subscription and would like to set things up ... OS from Microsoft, bringing ever-improving features and security to your PC.. If you're setting up Incoming Connection in your home computer, you probably have a dynamic public IP address, which can change at any time.

How to set up a VPN on Windows? STEP 1 01. Sign up! Get yourself a brand new Surfshark account - and remember, you can connect all the devices that you .... Learn how to setup VPN client Windows 7 in this guide. We have also compared the best Windows 7 VPN server with a stepwise tutorial to deploy VPN Windows .... How to Set Up a VPN in Windows 7. It's not hard to stay safe when you're using public Wi-Fi hotspots: just use a virtual private network. bdeb15e1ea

Sept. 30, 2019 - Readings in Recovery: A Day at a Time

Internet Radio Radio FM Online – Replaio v2.3.6 [Premium] [Latest]

Does microwave cooking break molecular chains Does any recombination of ions ta...

Lyrics Bad Days - Something Corporate

Aescripts PuppetTools 3.7.5

Quran Pro Muslim: MP3 Audio offline Read Tafsir v1.7.78 [Premium] [Latest]

Next Month, March 2007 RIAA Boycott!

Wondershare Video Editor Free Download Full Version With Crack

Grimvalor v1.0.8 [Unlocked] Apk

Huawei's Eric Xu: 5G Polar Codes Were a 70-Year Relay Race

4/4